# Package 'linprog'

February 20, 2015

<span id="page-0-0"></span>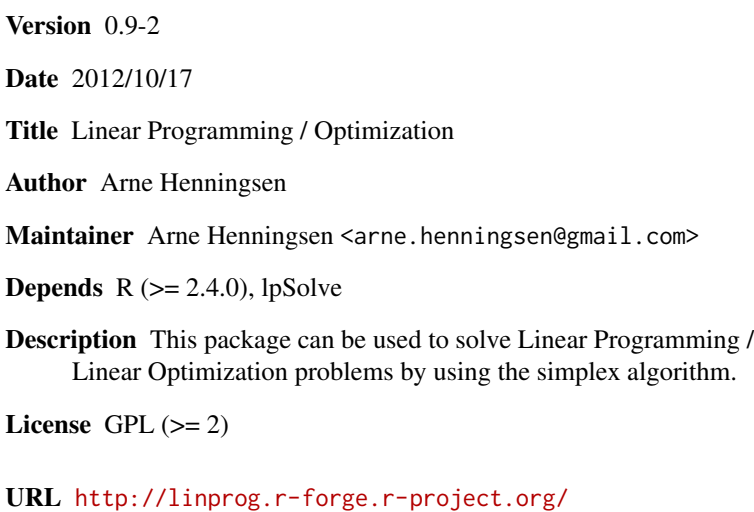

Repository CRAN

Date/Publication 2012-10-17 11:03:12

NeedsCompilation no

# R topics documented:

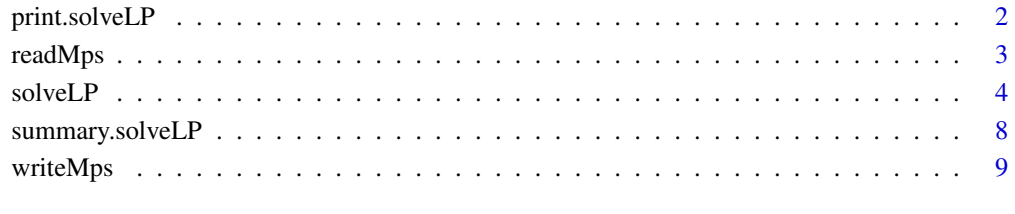

#### **Index** [11](#page-10-0)

<span id="page-1-1"></span><span id="page-1-0"></span>

# Description

This method prints the results of the Linear Programming algorithm.

#### Usage

```
## S3 method for class 'solveLP'
print( x, digits=6, ...)
```
# Arguments

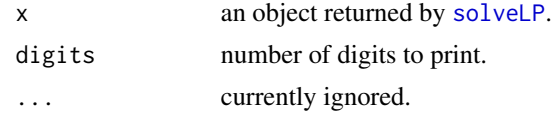

# Value

print.solveLP invisibly returns the object given in argument x.

#### Author(s)

Arne Henningsen

#### See Also

[solveLP](#page-3-1), [summary.solveLP](#page-7-1), [readMps](#page-2-1), [writeMps](#page-8-1)

# Examples

```
## example of Steinhauser, Langbehn and Peters (1992)
## Not run: library( linprog )
## Production activities
cvec <- c(1800, 600, 600) # gross margins
names(cvec) <- c("Milk","Bulls","Pigs")
## Constraints (quasi-fix factors)
bvec <- c(40, 90, 2500) # endowment
names(bvec) <- c("Land","Stable","Labor")
## Needs of Production activities
Amat <- rbind( c( 0.7, 0.35, 0 ),
```

```
c( 1.5, 1, 3 ),
c( 50, 12.5, 20 ) )
```
#### <span id="page-2-0"></span>readMps 3

```
## Maximize the gross margin
res <- solveLP( cvec, bvec, Amat, TRUE )
## print the results
print( res )
```
<span id="page-2-1"></span>readMps *Read MPS Files*

# Description

This function reads MPS files - the standard format for Linear Programming problems.

#### Usage

readMps( file, solve=FALSE, maximum=FALSE )

# Arguments

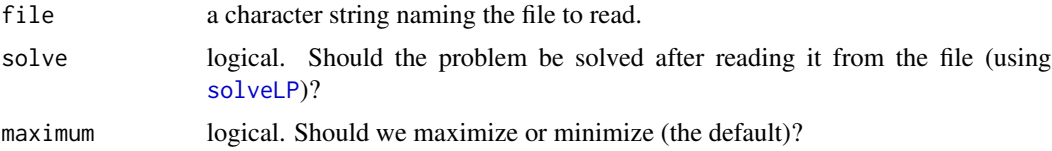

# Details

Equality constraints and 'greater than'-bounds are not implemented yet.

# Value

readMps returns a list containing following objects:

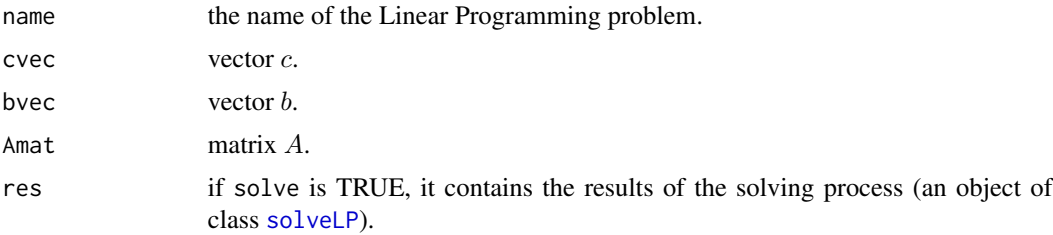

# Author(s)

Arne Henningsen

# See Also

[solveLP](#page-3-1), [writeMps](#page-8-1)

# Examples

```
## example of Steinhauser, Langbehn and Peters (1992)
## Production activities
cvec <- c(1800, 600, 600) # gross margins
names(cvec) <- c("Cows","Bulls","Pigs")
## Constraints (quasi-fix factors)
bvec <- c(40, 90, 2500) # endowment
names(bvec) <- c("Land","Stable","Labor")
## Needs of Production activities
Amat <- rbind( c( 0.7, 0.35, 0 ),
              c( 1.5, 1, 3 ),
              c( 50, 12.5, 20 ) )
## Write to MPS file
writeMps( "steinh.mps", cvec, bvec, Amat, "Steinhauser" )
## delete all LP objects
rm( cvec, bvec, Amat )
## Read LP data from MPS file and solve it.
lp <- readMps( "steinh.mps", TRUE, TRUE )
## Print the results
lp$res
```
<span id="page-3-1"></span>solveLP *Solve Linear Programming / Optimization Problems*

# Description

Minimizes (or maximizes)  $c'x$ , subject to  $Ax \leq b$  and  $x \geq 0$ .

Note that the inequality signs  $\leq$  of the individual linear constraints in  $Ax \leq b$  can be changed with argument const.dir.

#### Usage

```
solveLP( cvec, bvec, Amat, maximum = FALSE,
  const.dir = rep( "<=", length( bvec ) ),
  maxiter = 1000, zero = 1e-9, tol = 1e-6, dualtol = tol,
   lpSolve = FALSE, solve.dual = FALSE, verbose = 0)
```
<span id="page-3-0"></span>

#### <span id="page-4-0"></span> $solveLP$  5

#### **Arguments**

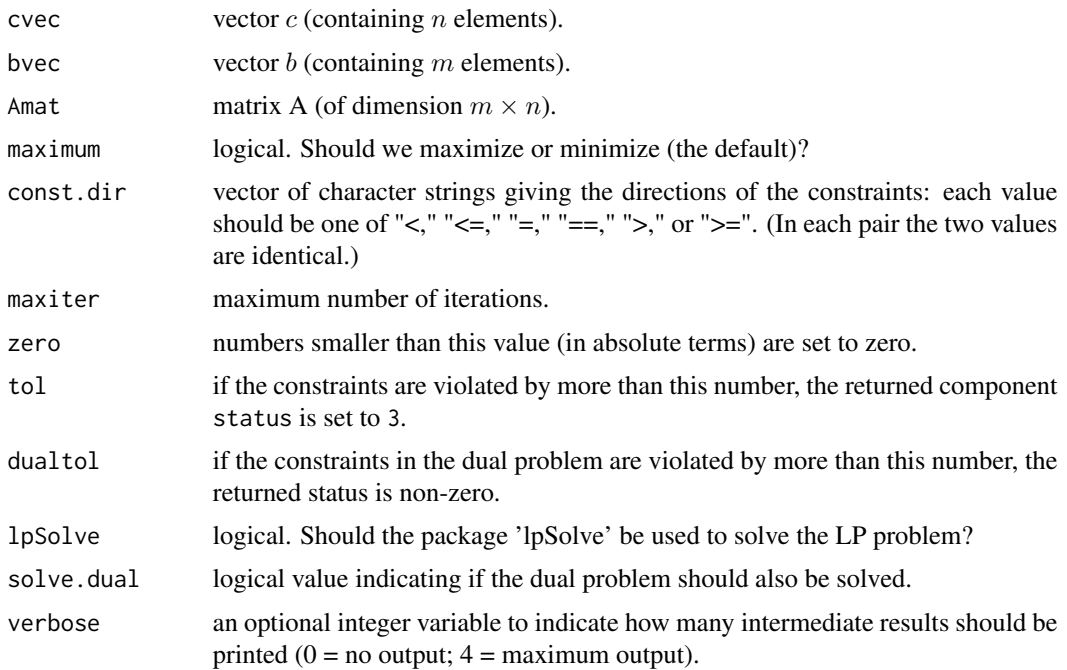

#### Details

This function uses the Simplex algorithm of George B. Dantzig (1947) and provides detailed results (e.g. dual prices, sensitivity analysis and stability analysis).

If the solution  $x = 0$  is not feasible, a 2-phase procedure is applied.

Values of the simplex tableau that are actually zero might get small (positive or negative) numbers due to rounding errors, which might lead to artificial restrictions. Therefore, all values that are smaller (in absolute terms) than the value of zero (default is 1e-10) are set to 0.

Solving the Linear Programming problem by the package lpSolve (of course) requires the installation of this package, which is available on CRAN ([http://cran.r-project.org/src/contrib/](http://cran.r-project.org/src/contrib/PACKAGES.html#lpSolve) [PACKAGES.html#lpSolve](http://cran.r-project.org/src/contrib/PACKAGES.html#lpSolve)). Since the lpSolve package uses C-code and this (linprog) package is not optimized for speed, the former is much faster. However, this package provides more detailed results (e.g. dual values, stability and sensitivity analysis).

This function has not been tested extensively and might not solve all feasible problems (or might even lead to wrong results). However, you can export your LP to a standard MPS file via [writeMps](#page-8-1) and check it with other software (e.g. 1p\_solve, see [ftp://ftp.es.ele.tue.nl/pub/lp\\_solve](ftp://ftp.es.ele.tue.nl/pub/lp_solve)). Equality constraints are not implemented yet.

# Value

solveLP returns a list of the class solveLP containing following objects:

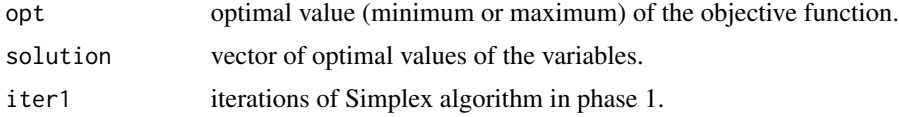

<span id="page-5-0"></span>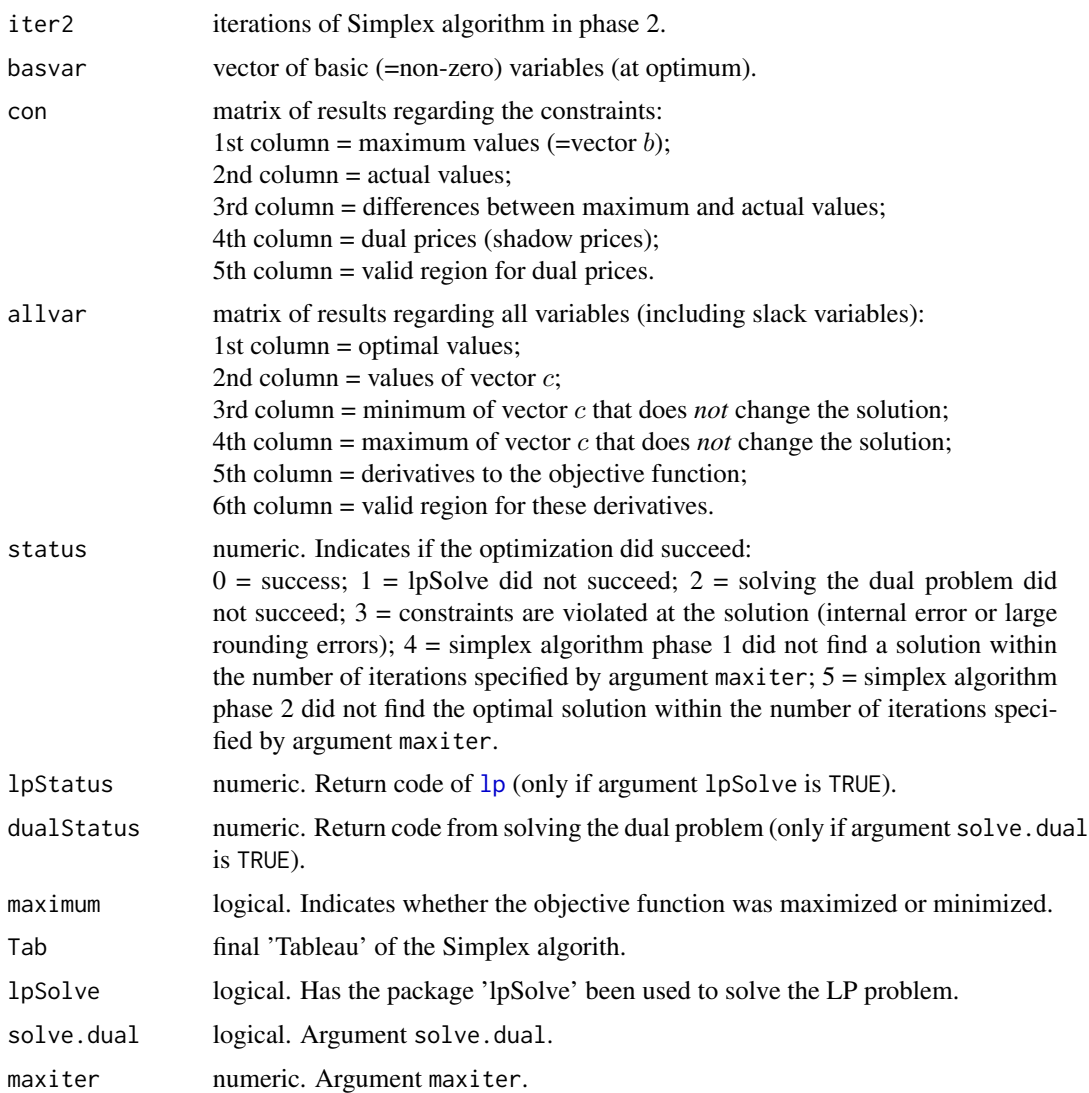

# Author(s)

Arne Henningsen

#### References

Dantzig, George B. (1951), *Maximization of a linear function of variables subject to linear inequalities*, in Koopmans, T.C. (ed.), Activity analysis of production and allocation, John Wiley \& Sons, New York, p. 339-347.

Steinhauser, Hugo; Cay Langbehn and Uwe Peters (1992), Einfuehrung in die landwirtschaftliche Betriebslehre. Allgemeiner Teil, 5th ed., Ulmer, Stuttgart.

Witte, Thomas; Joerg-Frieder Deppe and Axel Born (1975), Lineare Programmierung. Einfuehrung fuer Wirtschaftswissenschaftler, Gabler-Verlag, Wiesbaden.

#### <span id="page-6-0"></span>solveLP 7

#### See Also

[readMps](#page-2-1) and [writeMps](#page-8-1)

# Examples

```
## example of Steinhauser, Langbehn and Peters (1992)
## Production activities
cvec <- c(1800, 600, 600) # gross margins
names(cvec) <- c("Cows","Bulls","Pigs")
## Constraints (quasi-fix factors)
bvec <- c(40, 90, 2500) # endowment
names(bvec) <- c("Land","Stable","Labor")
## Needs of Production activities
Amat <- rbind( c( 0.7, 0.35, 0),<br>c( 1.5, 1, 3),
              c( 1.5, 1, 3)c(50, 12.5, 20)## Maximize the gross margin
solveLP( cvec, bvec, Amat, TRUE )
## example 1.1.3 of Witte, Deppe and Born (1975)
## Two types of Feed
cvec \leq c(2.5, 2) # prices of feed
names(cvec) <- c("Feed1","Feed2")
## Constraints (minimum (<0) and maximum (>0) contents)
bvec \leq c(-10, -1.5, 12)
names(bvec) <- c("Protein","Fat","Fibre")
## Matrix A
Amat <- rbind( c( -1.6, -2.4 ),
              c(-0.5, -0.2),
              c(2.0, 2.0)## Minimize the cost
solveLP( cvec, bvec, Amat )
# the same optimisation using argument const.dir
solveLP( cvec, abs( bvec ), abs( Amat ), const.dir = c( ">=", ">=", "<=" ) )
## There are also several other ways to put the data into the arrays, e.g.:
bvec \leq c( Protein = -10.0,
          Fat = -1.5,
          Fibre = 12.0 )
cvec <-c Feed1 = 2.5,
          Feed2 = 2.0Amat <- matrix( 0, length(bvec), length(cvec) )
```

```
rownames(Amat) <- names(bvec)
colnames(Amat) <- names(cvec)
Amat[ "Protein", "Feed1" ] <- -1.6
Amat[ "Fat", "Feed1" ] <- -0.5
Amat[ "Fibre", "Feed1" ] <- 2.0
Amat[ "Protein", "Feed2" ] <- -2.4
Amat[ "Fat", "Feed2" ] <- -0.2
Amat[ "Fibre", "Feed2" ] <- 2.0
solveLP( cvec, bvec, Amat )
```
<span id="page-7-1"></span>summary.solveLP *Summary Results for Objects of Class solveLP*

# Description

These methods prepare and print summary results of the Linear Programming algorithm.

#### Usage

```
## S3 method for class 'solveLP'
summary(object,...)
   ## S3 method for class 'summary.solveLP'
print(x, \ldots)
```
#### Arguments

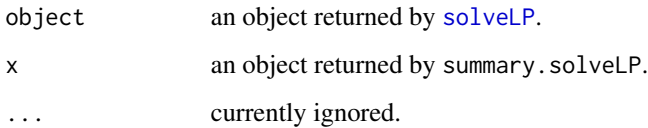

# Value

summary.solveLP returns an object of class summary.solveLP. print.summary.solveLP invisibly returns the object given in argument x.

#### Author(s)

Arne Henningsen

# See Also

[solveLP](#page-3-1), [print.solveLP](#page-1-1), [readMps](#page-2-1), [writeMps](#page-8-1)

#### <span id="page-8-0"></span>writeMps 9

# Examples

```
## example of Steinhauser, Langbehn and Peters (1992)
## Not run: library( linprog )
## Production activities
cvec <- c(1800, 600, 600) # gross margins
names(cvec) <- c("Milk","Bulls","Pigs")
## Constraints (quasi-fix factors)
bvec <-c(40, 90, 2500) # endowment
names(bvec) <- c("Land","Stable","Labor")
## Needs of Production activities
Amat <- rbind( c( 0.7, 0.35, 0 ),
              c( 1.5, 1, 3 ),
              c(50, 12.5, 20)## Maximize the gross margin
res <- solveLP( cvec, bvec, Amat, TRUE )
## prepare and print the summary results
summary( res )
```
<span id="page-8-1"></span>

writeMps *Write MPS Files*

#### Description

This function writes MPS files - the standard format for Linear Programming problems.

# Usage

writeMps( file, cvec, bvec, Amat, name="LP" )

# Arguments

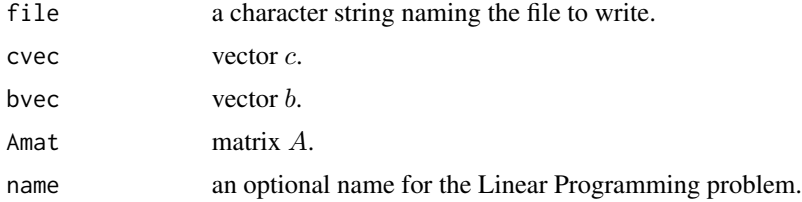

# Details

The exported LP can be solved by running other software on this MPS file (e.g. lp\_solve, see [ftp://ftp.es.ele.tue.nl/pub/lp\\_solve](ftp://ftp.es.ele.tue.nl/pub/lp_solve)).

# <span id="page-9-0"></span>Author(s)

Arne Henningsen

# See Also

[solveLP](#page-3-1), [readMps](#page-2-1)

# Examples

```
## example of Steinhauser, Langbehn and Peters (1992)
## Production activities
cvec <- c(1800, 600, 600) # gross margins
names(cvec) <- c("Cows","Bulls","Pigs")
## Constraints (quasi-fix factors)
bvec <- c(40, 90, 2500) # endowment
names(bvec) <- c("Land","Stable","Labor")
## Needs of Production activities
Amat <- rbind( c( 0.7, 0.35, 0),
              c( 1.5, 1, 3 ),
              c( 50, 12.5, 20 ) )
## Write to MPS file
writeMps( "steinh.mps", cvec, bvec, Amat, "Steinhauser" )
```
# <span id="page-10-0"></span>Index

∗Topic optimize print.solveLP, [2](#page-1-0) readMps, [3](#page-2-0) solveLP, [4](#page-3-0) summary.solveLP, [8](#page-7-0) writeMps, [9](#page-8-0)

# lp, *[6](#page-5-0)*

print.solveLP, [2,](#page-1-0) *[8](#page-7-0)* print.summary.solveLP *(*summary.solveLP*)*, [8](#page-7-0)

readMps, *[2](#page-1-0)*, [3,](#page-2-0) *[7,](#page-6-0) [8](#page-7-0)*, *[10](#page-9-0)*

solveLP, *[2,](#page-1-0) [3](#page-2-0)*, [4,](#page-3-0) *[8](#page-7-0)*, *[10](#page-9-0)* summary.solveLP, *[2](#page-1-0)*, [8](#page-7-0)

writeMps, *[2,](#page-1-0) [3](#page-2-0)*, *[5](#page-4-0)*, *[7,](#page-6-0) [8](#page-7-0)*, [9](#page-8-0)